Abonneeprijs  $E$  1,70 (Fl. 3,75) sse nummers  $\epsilon$  2,04 (Fl. 4,50)

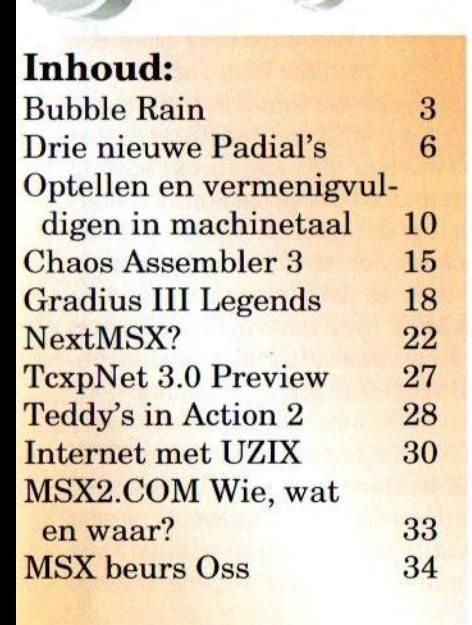

Winter<sub>2001</sub>

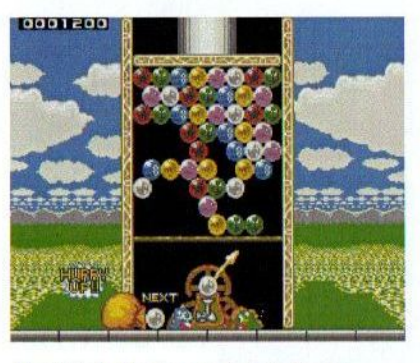

Heerlijk bubbelen met Bubble Rain!

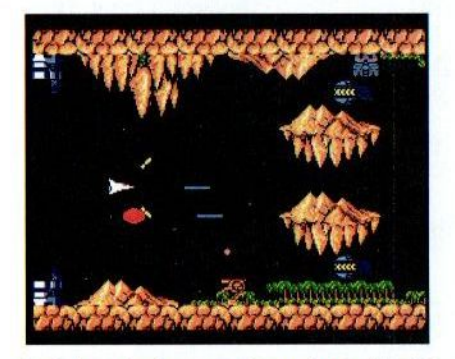

Oude legendes komen tot leven in Gradius III

Het is bijna zover!<br>Surft u straks met uw MSX op het Internet?

#### Colofon:

Het MSX-Info Blad is een uitgave van V.C.L. te Landgraaf. 6,81 (Fl.15,-). Losse nummers kosten  $\epsilon$  2,04 (Fl.4,50). Op beurzen geldt de speciale prijs van  $\epsilon$  1,59 (Fl.3,50) per nummer.

#### **Uitgever:**

M.T. Stoker Rotterdamstraat 73 6415 AV Heerlen Tel: (045) 572 95 09 Mobiel: (06) 44 15 85 45 Giro: 24.95.572 SNS: 92.88.51.222 Email: msxinfo@msxinfo.com

#### **Redactie:**

Gerrit van den Berg **Fokke Post** Jan-Marten van der Reest

### Medewerkers aan dit nummer:

Iwein van Caelenberg, Sjoerd Mastijn, Anne de Raad, Tristan Zondag

#### **Lay Out: Fokke Post**

Waaiershoek 36 8321 BH Urk

#### **Drukwerk:** Copy Service Hattem

Hoopjesweg 1 8051 DB Hattem Tel: (038) 444 85 77

Copyright © 2001 V.C.L. te Landgraaf

Niets uit deze uitgave mag worden vermenigvuldigd zonder schriftelijke toestemming van de uitgever.

### Beste lezer

Een nieuw jaar is weer aangebroken en mede na-Het verschijnt 4 keer per jaar. mens de redactie wens ik u een heel gezond en ge-<br>Een jaarabonnement kost  $\epsilon$  lukkig jaar toe. Met het aanbreken van het nieuwe lukkig jaar toe. Met het aanbreken van het nieuwe jaar is een einde gekomen aan het tijdperk van de gulden, die nu ondertussen al bijna weer vergeten is. Zoals u de afgelopen edities reeds heeft kunnen zien kost een jaarabonnement nu  $\epsilon$  6.81. We hopen u ook dit jaar weer van vier edities boordevol MSX nieuws te kunnen voorzien. We kunnen dat alleen als u ons van bijdragen voorziet.

> Om het nieuwe jaar goed te beginnen, hebben wij bij dit blad tevens een demodisk van DeltaSoft ge voegd, die gratis door hen is aangeboden. Onze dank daarvoor! We hopen u ook deze keer weer een <sup>|</sup> gevarieerd leesaanbod te bieden. Wat dacht u bijvoorbeeld van een uitleg van het besturingssysteem UZIX, waarmee de MSX nu het Internet op kan? Weliswaar kunt u nog niet uitgebreid surfen, maar het begin is gemaakt! De programma's hiervoor zijn te vinden op de speciale UZIX pagina, maar zullen binnenkort ook op onze website worden geplaatst. Ook is er in dit blad een preview te vinden over nieuwe MSX hardware in de vorm van een netwerkkaart. Er is inmiddels al een chatprogramma en een spel voordeze kaart gemaakt.

> Wist u trouwens al, dat op onze website het MSX museum en de MSX kelder verder zijn uitgebreid? Neem eens een kijkje en laat het ons-weten wat <sup>u</sup> ervan vindt of wat er beter zou kunnen. Ook kunt u nu de verschillende voorkanten van de meeste edities van ons blad bekijken.

> Ik nodig u tenslotte uit om de MSX beurs in Oss te bezoeken op 19 januari aanstaande. Er zullen ook nu weer verschillende standhouders present zijn, die zeker de nodige nieuwtjes op MSX gebied aan u willen presenteren. Wij zouden het fijn vinden als u ook onze stand met een bezoekje zou willen vereren.Tot ziens en veel leesplezier!

> > Rinus Stoker

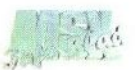

### Bubble Rain

Op het allerlaatste moment kregen wij een recensie-exemplaar van dit nieuwste spel van Imanok toegestuurd. Als u dit leest voor de beurs in Oss op <sup>19</sup> januari, dan zijn onze pogingen om het voor deze beursbij u onder de aandacht te brengen geslaagd.

p genoemde beurs zal het spel naar verwachting worden verkocht door MSX NBNO. Op een an-

scherm met bellen leeg te maken door kleurcombinaties van bellen te creëren. Dit gebeurt niet op de tradi-

dere plaats in dit blad kunt u meer lezen over<br>David Sopra-Bul Fer-David Sopra-Bul nández alias Imanok. Het spel Gradius III is namelijk ook van zijn hand en wordt ook in dit nummer besproken.

Over de manier waarop het spel geleverd wordt is, ten tijde van het schrijven van dit artikel, geen duidelijkheid. Afgaande op de eerdere release van Gradius III door NBNO zal dit hoogstwaarschijnlijk weer gebeuren middels een DD diskette met eigengemaakt kleurenlabel en verpakt in een plastic zakje. Wellicht verrast NBNO ons met een wat betere aankleding deze keer. Het gaat natuurlijk om de software, maar het oog wil ook wat.

### Wat is het voor spel?

De karakters in het spel doen erg denken aan het spel Bubble Bobble van Taito, maar daar houdt de gelijkenis op. Bubble Rain is geïnspireerd door het spel Puzzle Bobble (of Bust'a'move). Dit spel is eveneens door Taito uitgebracht via een speelkast. Het doel in dit spel is een

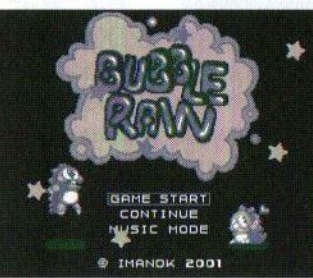

tionele Tetris manier, maar door middel van een rad, dat 180 graden kan draaien.

Eme

Van onderaf worden de bellen met een kanon rechtstreeks of via de muur op hun plaats ge-

schoten. Als er drie of meer bellen met dezelfde kleur aan elkaar vastzitten, dan verdwijnen de bellen uit het beeld. Een bel kan alleen in het speelveld blijven als deze aan de muur en aan een andere bel vastzit. Wanneer dus een combinatie gemaakt wordt en er meer bellen aan deze combinatie hangen, die niet vastzitten aan andere bellen, dan zullen deze bellen ook verdwijnen. Op deze manier kunnen kettingreacties worden veroorzaakt en is het zelfs mogelijk om met enkele welgemikte schoten een compleet level uit te spelen.

Op zich lijkt dat niet al te moeilijk, maar het wordt bemoeilijkt door het afkaatsen van de bellen tegen de muur, waardoor de bellen niet altijd op de gewenste plaats terecht komen met alle gevolgen van dien. Ook is

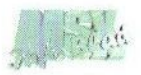

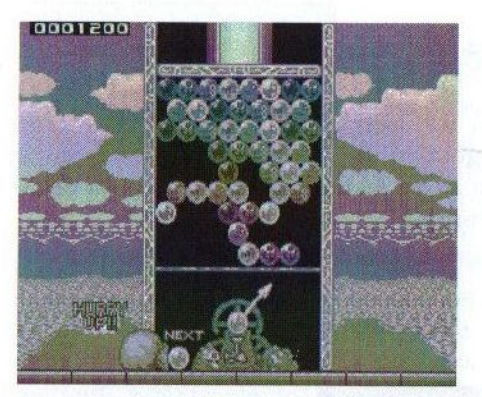

als pressiemiddel een plafond ingebouwd, dat na verloop van tijd stapsgewijs naar beneden komt zetten, waardoor de bellen steeds dichter bij het kanon in de buurt komen.

In Bubble Rain zorgen twee Bubble Bobble draakjes (Bub en Bob) voor de aanvoer van bellen. Zij zijn geroepen om hun wereld te beschermen tegen monsters, die zij eerder uit hun wereld hebben verjaagd, nadat zij door hen in hun bestaan werden bedreigd. Vanaf de dag van verdrijving van de monsters, werden zij beschermd door een magisch boek, maar nadat het gestolen is proberen de monsters omhuld door beschermende bellen op de wereld van de draakjes te landen.

Het draakje aan de linkerkant zorgt ervoor, dat uit een grote juten zak regelmatig bellen worden aangevoerd. Hierbij wordt, naast de bel die afgeschoten wordt, ook al de volgende bel zichtbaar en datis natuurlijk erg handig, omdat zo rekening kan worden gehouden met het openhouden van bepaalde (kleur)posities in het speelveld. Het andere draakje doet het zwaarste werk en draait als

een gek aan het tandwiel om het kanon in de juiste positie te zetten. Daarbij gutst het zweet aan alle kanten van hem(?) af. Besturing van dit poppetje kan zowel met de joystick als met de cursortoetsen plaats vinden. Wanneer een tijdje niks gedaan wordt, schiet het kanon automatisch een bel af in de richting waarnaar het op dat moment wijst.

Het spel werkt goed onder MSX-DOS2 en datis goed nieuws voor de harddiskgebruikers onder ons. Pluspunt is dat, in tegenstelling tot het voorgaande spel Gradius II, nu wel rekening is gehouden met de MSX turboR. Tijdens het laden van de verschillende onderdelen wordt de snelheid van de R800 gebruikt en tijdens het spelen wordt de MSX teruggeschakeld naar de Z80, wat ongetwijfeld te maken heeft met de MoonBlaster voor MoonSound replayer.

Dit brengt ons gelijk bij de muzikale ondersteuning van dit spel. Hiervoor is namelijk zowel de combinatie MSX-Audio/Music als de MoonSound gebruikt. Verantwoordelijk voor de muziek is Manuel Dopico, die wij al kennen van de Moondop muziekdiskettes. De muziek bestaat uit niet al te lange, vrolijke muziekstukjes. In het menuscherm klinkt bijvoorbeeld een liedje, dat ook gebruikt werd in een reclame van het toiletpapier Page "papier van Page doet je goed!").

In het menuscherm kan een keuze gedaan worden uit het starten van het spel, het voortzetten van een spel middels een code en de musiemode,

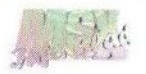

waarin negen muziekstukken te beluisteren zijn. Op het scherm staan, naast de titel van het spel, de twee hoofdrolspelers, waarvan de één op en neer springt en de ander knipoogjes geeft. Ook rollen er sterretjes in twee kleuren over het scherm. Op zich was het leuker geweest om in plaats van sterretjes belletjes te gebruiken, zodat het wat meer aansluit bij het spel. Niettemin geeft het een leuk effect.

Vooral in het begin is het erg makkelijk om een veld uit te spelen, maar later wordt het steeds moeilijker en zal steeds vaker op continue moeten worden gedrukt. Gelukkig verschijnt na het halen van een level een code, waarmee later verder gegaan kan worden in het level waar men gestrand is. In totaal zijn er acht stages met in totaal 64 velden en dat is ruim voldoende voor urenlang speelplezier. Wat ik welmis is het ontbreken van een tweespeler optie. Dat zou het spel echt afgemaakt hebben. Dit is dan ook het enige minpuntje wat ik heb kunnen vinden in dit spel.

### Conclusie

Ik kan hier kort over zijn. Bubble Rain is een erg leukspel en biedt het nodige speelplezier. De combinatie van puzzel en arcade zorgt ervoor dat de speler aardig wat uurtjes achter zijn MSX zal doorbrengen. De grafische en muzikale omlijsting is van een redelijk goed niveau. Naar mijn mening zijn die criteria echter in een puzzelspel als dit van ondergeschikt belang. Pluspunt is het aanwezig zijn van muziek voor de Moon-Sound, welke voor het eerst in een spel van Imanok wordt ondersteund. Het enige echte minpunt is mijns inziens het ontbreken van een twee speler optie. Het blijkt dat er ook met NestorBasic een goed spel gemaakt kan worden, wat voor veel beginnendespellenmakers toch een stimulans moet zijn om ook eens wat te gaan experimenteren met dit programma. Voor bestelinformatie kunt u contact opnemen met MSX NBNO. Zie voor de contactmogelijkheden de recensie van Gradius III. U kunt ook een promo van het spel downloaden van http://www.imanok.cjb.net. Voor meer informatie kunt u ook contact opnemen met de maker via het email adres imanok@terra.es.

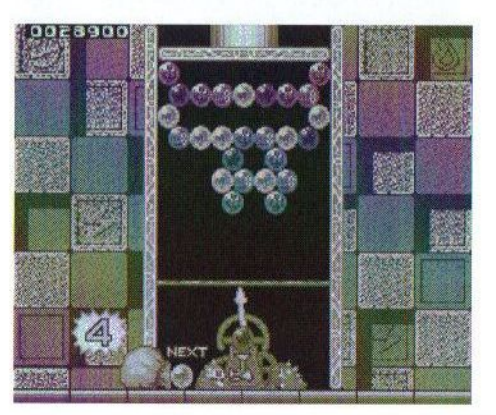

#### Gerrit van den Berg

Auteur: Imanok Soort: spel<br>Genre: arca arcade/puzzel Systeemeisen: MSX2 met 128 kB<br>Optioneel: FM-stereo/Moo  $FM\text{-}stereo/Moon-$ Sound <sup>1</sup> DD diskette €9,— (FI. 19,83) Medium: Prijs:

### Drie nieuwe Padial's

Nee, Padial is niet vader geworden van een drieling. Hij heeft echter wel drie nieuwe hardwareproducten voor MSX ontworpen, waarvan vooral de DSP extra mogelijkheden biedt voor het uitbreiden van het MSX systeem.

e eerste nieuweling is de LPE-FLASHM-V1, een zogenaamde flashkaart met een grootte van 512 kB met vooraf gedefinieerde FC-FF registers. Deze kaart is voornamelijk bedoeld voor de spelfanaten onder ons. Het concept is gelijk aan de Braziliaanse MegaRAM. Deze kaart maakt het mogelijk om de inhoud van een .ROM bestand op te slaan in het flash geheugen. De memory mapper van de cartridge kan vervolgens aangepast worden aan het spel. Nadat de ROM opgeslagen is kan de flash cartridge als een normale cartridge gebruikt worden. De inhoud van de cartridge blijft aanwezig, zelfs als de cartridge uit de computer wordt verwijderd. De flashkaart kan zo vaak beschreven worden als gewenst. De prijs van deze kaart bedraagt  $E$  55,— (Fl. 121,20).

De LPE-MAPPER1-V2 is een standaard MSX compatible supermapper, die een mapper genereert ter grootte van 64 MB (adres A0..A25), een 32 bits bus verdeeld in D0..D7 <sup>+</sup> D8..D15 met een bypass van D0..D15 naar D16..D31. Met de drie via software en jumpers programmeerbare slotsignalen is het mogelijk om voor elk type kaart drie adresruimten te creëren, te weten FLASH LOW (D0..15), FLASH HIGH (D16..D31)

en RAM. Voor adressering wordt het standaard FC..FF I/O register gebruikt (8 bits) plus F8..FB (4 bits) voor de bankregisters.

Het 32 bits gedeelte kan door de MSX aangesproken worden in twee gedeelten, D0..15 of D16..D31. Om 16 bits te schrijven dient er voor de zogenaamde 'upper byte' in register 31 geschreven te worden en de lagere byte via een POKE. Dus OUT &h31, (byte high), POKE &HXXXX, (byte low).

Om 16 bits te lezen is het nodig om de procedure op tegenovergestelde manier aan te spreken, dus met  $($ &HXXXX $)$  is de byte high beschikbaar in &h31. De slotsignalen

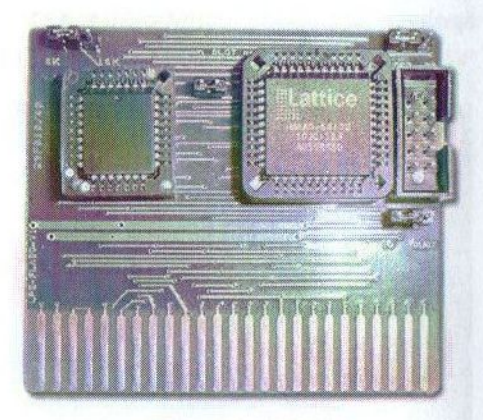

**LPE-FLASHM-V1** 

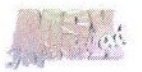

zijn zo aangesloten, dat een kaart bovenop de LPE-MAPPER geplaatst kan worden, die gebruik kan maken van de volledige 32 bits databus. Zo is bij de straks nog ter sprake komende DSP processor het hoofdslot aangesloten op het D16..D31 flash geheugen, zodat er geprogrammeerd kan worden met gebruikmaking van de complete 32 bits databus. De mapper is gereed voor zowel 5V als 3V3.

Voor de mensen die het nu allemaal begint te duizelen: de LPE-MAPPER is een voor meerdere doeleinden te gebruiken supermapper, die bijvoorbeeld een geheugenkaart, een DSP kaart of een eZ80 kaart kan aanspreken. Bovendien kan hij dienen als interface (8 en <sup>16</sup> bits) voor een grafische- of een geluidskaart. Het is nu dus ook mogelijk om een DSP of SIMM/DIMM en flash geheugen op uw MSX aan te sluiten. De prijs van deze kaart zal € 90,— (FI. 198,33) bedragen.

De eerste toepassing voor de LPE-MAPPER is reeds gereed en betreft<br>een DSP kaart, de LPEeen DSP kaart, de LPE-PVADSP128K-V2, die als add-on kaart op de mapper kan worden geplaatst. De kaart bevat een 32 bit TMS320C32 chip van Texas Instruments, die loopt op een snelheid van 40, 50 of 60 MHz. De kaart is voorzien van 1MB flash geheugen (waarvan 256 kB 32 bits is) en 128 kB SRAM (volledig 32 bits). Op DSP chips kan hardware geplaatst worden, die programma's in het flash geheugen kunnen opstarten. Zo kan er een geluidskaart, een 3D accelerator

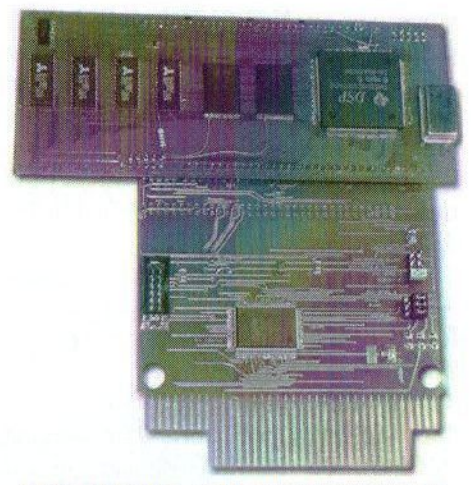

LPE-MAPPER + LPE-PVADSP128K-V2

of een snelle hardware JPG decom-<br>pressor geïmplementeerd worden. geïmplementeerd worden. Een simpele OUT bit stopt de DSP en de geheugens kunnen direct door de MSX aangesproken worden. De toe te passen applicaties zijn legio en ook kan deze kaart als add-on gebruikt worden op nieuwe video- en geluidskaarten. De prijs voor deze kaart zal ongeveer  $\epsilon$  90, (Fl. 198,33) bedragen en wordt geleverd met programma's op Cd. In de tabel zijn enkele kenmerken te vinden van de gebruikte floatingpoint DSP TMS320C32, die wij in de oorspronkelijke taal hebben overgenomen van de Texas Instruments website.

U ziet het, er wordt nog genoeg nieuwe hardware ontwikkeld om de MSX naar een hoger niveau te tillen. Waar het vaak aan schort in MSX land zijn programmeurs, die er de schouders onder willen zetten om deze hardware op nuttige wijze te gebruiken. Bij voldoende vraag zal MSX-Info Blad de genoemde hard-

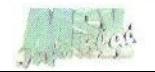

ware ook in Nederland gaan verkopen. Bent u geïnteresseerd in één van de genoemde hardwareuitbreidingen, neem dan contact met ons op. Zoals altijd geldt, dat de verkoopprijs zal dalen als er meer dan tien bestellingen kunnen worden gedaan.

Gerrit van den Berg

### Kenmerken TMS320C32 chip:

#### TMS320C32-60 (5 V)

33-ns Instruction Cycle Time 330 Million Operations Per Second (MOPS), 60 Million Floating-Point Operations Per Second (MFLOPS), 30 Million Instructions Per Second (MIPS)

### TMS320C32-50 (5 V)

40-ns Instruction Cycle Time 275 MOPS, 50 MFLOPS, 25 MIPS TMS320C32-40 (5 V)

50-ns Instruction Cycle Time 220 MOPS, 40 MFLOPS, 20 MIPS

- 32-Bit High-Performance CPU
- 16-/32-Bit Integer and 32-/40-Bit Floating-Point Operations
- 32-Bit Instruction Word, 24-Bit Addresses
- Two 256 x 32-Bit Single-Cycle, Dual-Access On-Chip RAM Blocks
- Flexible Boot-Program Loader
- On-Chip Memory-Mapped Peripherals:
- One Serial Port
- Two 32-Bit Timers
- <sup>+</sup> Two-Channel Direct Memory Access (DMA) Coprocessor With Configurable Priorities
- <sup>+</sup> Enhanced External Memory Interface That Supports 8-/16-/32-Bit-Wide External RAM for Data Ac-

cess and Program Execution From 16-/32-Bit-Wide External RAM

- TMS320C30 and TMS320C31 Object Code Compatible
- Fabricated using 0.7 um Enhanced Performance Implanted CMOS (EPICTM) Technology
- 144-Pin Plastie Quad Flat Package (PCM Suffix) <sup>5</sup> V
- Eight Extended-Precision Registers
- Two Address Generators With Eight Auxiliary Registers and Two Auxiliary Register Arithmetie Units (ARAUs)
- Two Low-Power Modes
- Two- and Three-Operand Instructions
- Parallel Arithmetic Logic Unit (ALU) and Multiplier Execution in a Single Cycle
- Block-Repeat Capability
- Zero-Overhead Loops With Single-Cycle Branches
- Conditional Calls and Returns
- Interlocked Instructions for Multiprocessing Support
- One External Pin, PRGW, That Configures the External-Program-Memory Width to 16 or 32 Bits
- Two Sets of Memôry Strobes  $(STRBO\$ and  $STRB1\$ ) and One I/ O Strobe (IOSTRB\) Allow Zero-Glue Logic Interface to Two Banks of Memory and One Bank of External Peripherals
- Separate Bus-Control Registers<br>for Each Strobe-Control Waitfor Each Strobe-Control State Generation, External Memory Width, and Data Type Size

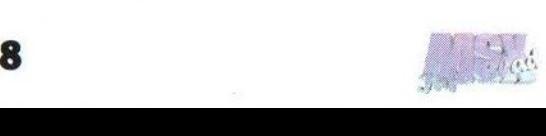

# Sunrise ATA-IDE interface V4.1 Sunrise RS232C interface V1.1 ATA-IDE + RS232C Combinatie

Nu weer verkrijgbaar, de Sunrise ATA-IDE interface en de Sunrise RS232C interface. En als speciale aanbieding een IDE en RS232C interface samen, in één cartridge!

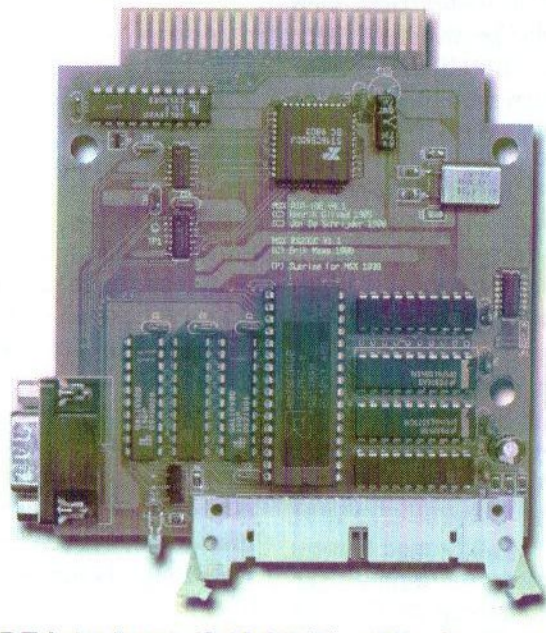

Prijzen: ATA-IDE interface: €40,84 (FI. 90,—)  $\epsilon$ 44,24 (Fl. 97,50) incl. verzend. RS232C interface: €35,85 (FI. 79,—)  $\epsilon$ 39,25 (FI. 86,50) ind. verzend.<br>IDE + RS232C: € 56.72 (FI. 125.—)  $\epsilon$ 60.13 (FI. 132.50) ind. verzend. € 56,72 (FI. 125,—)  $\epsilon$  60,13 (FI. 132,50) incl. verzend. 512kB Flash-ROM: € 2,27 (FI. 5,—) extra Verzendkosten bij rembours: € 9,08 (FI. 20,—)

Stichting Sunrise Postbus 61054 2506 AB Den Haag Telefoon: (070) 360 97 07 (tussen 22:00 en 0:00 uur) Giro 48994 E-mail: rhiep@msx.ch Internet: www.msx.ch

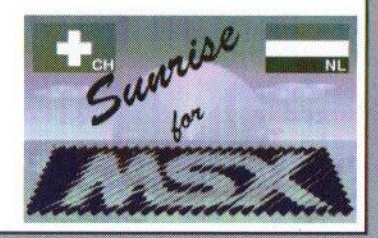

### Optellen en Vermenigvuldigen

 $\sim$  in machinetaal  $\sim$ 

Geen cursus PowerBasic deze keer, want Sjoerd maakt een uitstapje naar machinetaal. Zo komen de machinetaalprogrammeurs ook eens aan bod.

k ga ervan uit, dat de lezer van dit artikel de basis van het machinetaal programmeren reeds onder de knie heeft. Deze uitleg richt zich met name op de beginnende MLprogrammeur, maar wellicht dat ook de gevorderde programmeur nog iets nieuws ontdekt.

### HL+A

Om <sup>A</sup> bij HL op te tellen gebruik ik meestal de volgende code:

ld d,0 ld e,a add hl,de

Dit is bij mijn weten de kortste manier (4 bytes) en kost 25 T-states. Wanneer register <sup>D</sup> 'toevallig' al nul bevat, kan de ld d,0 komen te vervallen. Ook kan het voorkomen dat een ander register al nulis. Een ld d, <reg> is dan voldoende. In plaats van de kan natuurlijk ook bc gebruikt worden. Het kan bestzijn dat er geen registers vrij zijn en dus alleen H, <sup>L</sup> en <sup>A</sup> gebruikt kunnen worden. De volgende code kan dan gebruikt worden.

add  $a, l$ <br> $ld$   $l, a$  $jr nc, $+3$ inc h

Dit is met 23 T-states ook nog eens sneller. De leukste manier is echter de volgende:

add a,l  $ld$   $l$ ,  $a$ adc a,h sub 1  $1d h,a$ 

Dit kost echter wel 5 bytes en 25 Tstates. Het kan allemaal veel sneller wanneer de mogelijke waarden van HL en <sup>A</sup> bekend en een beetje handig gekozen zijn.Is <sup>L</sup> namelijk altijd nul, dan is de volgende code genoeg:

ld l,a

Als voor HL een veelvoud van de maximale waarde in <sup>A</sup> +1 gekozen wordt, dan is het volgende genoeg:

add a,l ld 1,a

Als <sup>A</sup> maximaal 63 is, moet in HL dus een veelvoud van 64 staan, zodat register <sup>H</sup> niet veranderd hoeft te worden.

### Vermenigvuldigen

De Z80 heeft geen vermenigvuldiginstructie en dus moet dit zelf geprogrammeerd worden. Dat dit inhoudt

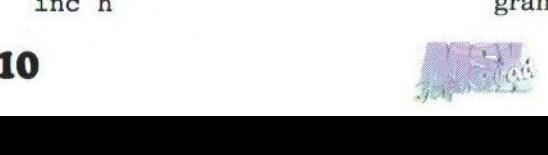

dat vermenigvuldigen erg traag gaat en dus zoveel mogelijk vermeden dient te worden, spreekt bijna voor zich. We behandelen hier een 16x16 bit vermenigvuldiging met een 16 bit uitkomst. De inhoud van HL en DE worden vermenigvuldigd, de uitkomst komt in HL. Als eerste poging is de onderstaande routine wel geschikt.

Verm<sub>16</sub>  $ld$   $b$ ,  $h$  $ld c, 1$ ld hl,0 \_Lus add hl,de dec bc ld a,b or c jp nz, Lus ret

Het is natuurlijk niet erg slim om bijvoorbeeld 10.000 maal 5 uit te rekenen door 10.000 keer <sup>5</sup> op te tellen, zoals deze routine doet. Zo hebben we dat op school niet geleerd. Omdat we in onze luiheid geen zin hebben om het wiel nogmaals uit te vinden, bedenken we dat er in BA-SIC wel vermenigvuldigd kan worden en er dus in de BASIC ROM een vermenigvuldigroutine moet zitten. Die ziet er ongeveer zo uit:

Verml6  $ld$  b, h<br> $ld$  c,  $l$  $ld$   $hl,0$ ld a,16 \_Lus<br>add hl,hl jr c, overflow ex de,hl

add hl,hl ex de,hl jr nc, Hup add hl,bc jr c, overflow \_Hup dec a jr nz, V16Lus ret

Er zit nog wat code voor en na om rekening te houden met negatieve getallen, maar als we niet op overflow letten (en dat doen we niet) dan maakt het helemaal niets uit of een getal negatiefis of niet. De laagste 16 bits die deze routine teruggeeft kloppen namelijk altijd, alleen de hoogste 16 bits verschillen voor 'signed' en 'unsigned'getallen en die hoogste bits negeren we. Verder is register <sup>B</sup> natuurlijk beter geschikt als lusteller dan A, omdat we dan de DJNZ instructie kunnen gebruiken en <sup>A</sup> vrijkomt voor nuttiger gebruik. Het is niet nodig om HL nul te maken, omdat deze toch geheel overschreven wordt door het antwoord. In plaats van ex de,hl/add hl, hl/ex de,hlisrl d/rl esneller (maar ook iets groter qua code). Snelheid was zeker geen prioriteit toen ze deze code verzonnen. Al met al kom ik tot de volgende code, die ik zelf altijd gebruik als er vermenigvuldigd moet worden.

Verm16 ld a,h  $ld c,1$ ld b,16 \_Lus add  $h$ l, $h$ l c

```
rla
jr nc,_Hup
add hl,de
_Hup
djnz Lus
ret
```
Nu zal ik even proberen uit te leggen hoe de routine werkt met een voorbeeld met 'normale' getallen. De routine werkt van links naar rechts. We willen 27 maal 342 uitrekenen. Dit doen we dooreerst <sup>3</sup> <sup>x</sup> <sup>27</sup> uit te rekenen en de uitkomst (81) te onthouden. Dit doen we maal 10, waarna we hier 4 x 27 bij optellen (918). De uitkomst vermenigvuldigen we weer met 10 en deze keer tellen we er 2 x 27 bij op (dat maakt 9.234). De routine doet hetzelfde met binaire getallen en zoals altijd wordt het dan veel eenvoudiger. In plaats van met tien moet er met twee vermenigvuldigd worden. Dit wordt gedaan met add hl,hl. Een bit kan slechts nul of één zijn, dus hoeft het getal in registerpaar DE er slechts wel of niet bij opgeteld te worden. Met rl c/rla/ jr nc, Hup wordt gekeken of DE bij de lopende som opgeteld moet worden.Dit wordt <sup>16</sup> keer herhaald.

We zullen nu eens kijken of we de routine iets sneller kunnen maken. Dit kost echter wel steeds meer ruimte. Door twee lussen te maken, één voor de hoge bits en één voor de lage bits, kunnen we de eerste lus in 8 bit uitvoeren. De routine wordt er wel langer door, maar ook weer iets sneller.

Verml6 ld b,8

12

\_Lus add a,a<br>slah jr nc, Hup add a,e \_Hup djnz \_Lus<br>ld h,a<br>ld a,l<br>ld l,h ld b,8 \_Lus2 add hl, hl<br>add a, a jr nc, Hup2 add hl,de \_Hup2 djnz Lus2 ret

De DJNZ lussen kosten  $8 + 7 \times 13 + 9$  $= 108$  T-states per lus. Lozen die lussen dus! Deze geavanceerde optimalisatie techniek is ook wel bekend onder de term 'loopunrolling.' Op CPU's met cachegeheugen levert dit niet meer automatisch een versnelling op: doordat de cache sneller vol zit, moet er dus sneller 'geflushed' worden. Onze Z80 heeft daar geen last van. Nadeel blijft wel dat de code veel meer ruimte inneemt.

Verml6 .rept <sup>8</sup> add a,a<br>slah  $jr nc, $+3$ add a,e .endm  $ld h, a$ <br> $ld a, l$  $ld 1,h$ .rept <sup>7</sup> add hl,hl add  $a, a$ <br>jr nc, \$+3 add hl,de -endm add hl,hl add a,a ret nc add hl,de ret

Mocht je deze code willen proberen met een assembler, die niet echt correct reageert op .rept macros, dan kun je de code tussen .rept en . endm het juiste aantal keer onder elkaar kopiëren, en .rept en .endm weglaten, natuurlijk. Dan zie je ook gelijk goed hoeveel code de Z80 door moet voor zo'n vermenigvuldiging. Dat kan vast in veel gevallen wel sneller.

### Handwerk

Vaak komt het voor dat er met een constante vermenigvuldigd wordt. Als een getal verdubbeld moet worden is zo'n trage routine als hierboven niet handig. Verdubbelen van HL gaat sneller met add hl,hl, bijvoorbeeld. Als er steeds met een constante vermenigvuldigd moet worden, dan kun je een reeks add hl, hl en add hl, de instructies gebruiken.

Je kunt de volgende stappen volgen om toteen correct rijtje te komen:

1. Schrijf de constante even binair voluit. De eerste <sup>1</sup> van links af (de meest significante <sup>1</sup> dus) vergeten we meteen. We beginnen de vermenigvuldiging met 1d d, h en 1d  $e, 1.$ 

- 2. Was dat gelijk het laatste bit, dan zijn we klaar, anders voegen we een add hl,hl toe.
- 3. Is de volgende bit een <sup>1</sup> dan voegen we een add hl,de toe. Nu gaan we door bij punt 2.

#### Voorbeeldje

We willen HL met 5 vermenigvuldigen.

- 1. vijf is binair 101. We beginnen met 1d d, h en 1d e, 1. De eerste <sup>1</sup> vergeten we. We houden '01' over.
- 2. We zijn nog niet klaar ('01'), dus voegen we add hl, hl toe.
- 3. het volgende bit is 0, dus doen we hier niets. Door naar 2.
- 2. We zijn nog niet klaar ('1'), dus voegen add hl,hl toe.
- 3. Het volgende bit is 1, dus voegen we add hl, de toe. Door naar 2.
- 2. Dat was het laatste bit, dus zijn we klaar.

We hebben nu dus:

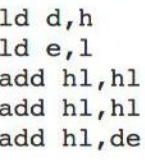

Wanneer er geen add hl, de instructies voorkomen, dan kun je de ld d, h en ld e, 1 natuurlijk weglaten. Dit komt voor bij vermenigvuldigen met machten van 2, iets wat vaak voorkomt. En dat is niet toevallig natuurlijk. Met deze manier kom je overigens niet automatisch tot de snelste oplossing. Dit komt onder an-

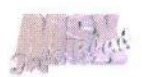

dere voor bij constanten in de buurt van machten van twee. Dan kan het iets sneller zijn om vanuit die macht van twee te rekenen. Vergelijk de volgende twee maal7 (111 binair en in de buurt van 2%3 (dat is 8)) routines maareens:

Maal7 ld d, h  $lde,1$ add hl,hl add hl,de add hl,hl add hl,de add hl,hl add hl,de ret Maal7sneller ld  $d,h$ <br>ld  $e,1$ add hl,hl add hl,hl add hl,hl sbc hl,de ret

ook in een tabel zetten. Hier als voorbeeld een maal 3 tabel met 16 bit antwoorden.

Maal3 add hl,hl ld de, Maal3tab add hl,de  $ld$  e,  $(hl)$ inc hl 1d d; (hl) ex de,hl ret \_Maal3tab  $.$  word  $0*3,1*3,2*3,3*3,...$ 

Zo'n tabel kan zo groot gemaakt worden als het geheugen van de MSX toelaat. Dit is het voor wat betreft optellen en vermenigvuldigen. Wellicht dat ik in een komend MSX-Info Blad meer ga uitleggen over het delen in ML.

Sjoerd Mastijn

Je kunt de uitkomsten natuurlijk

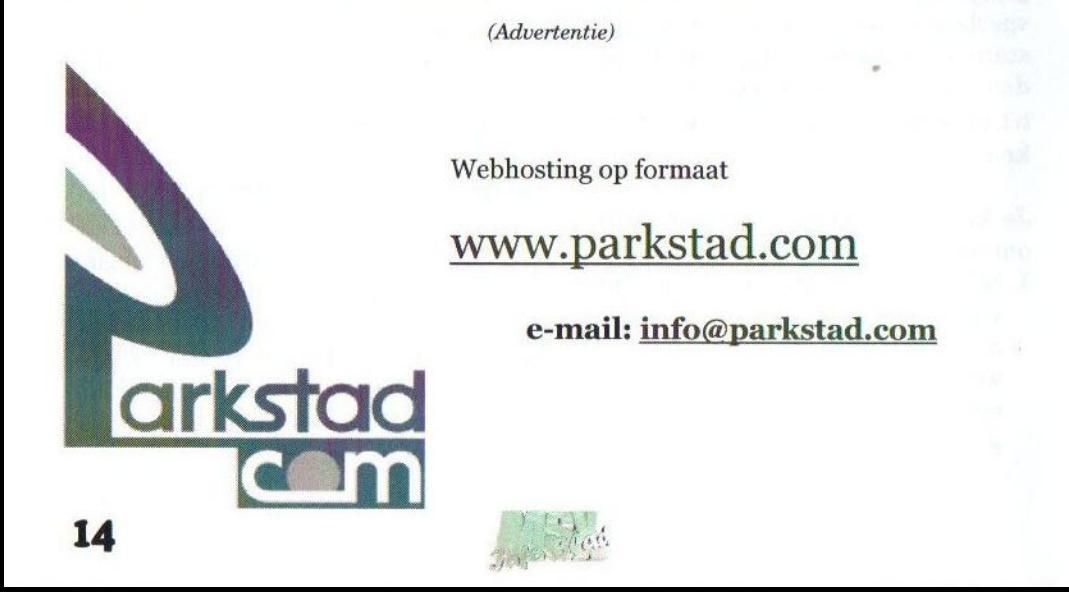

### Chaos Assembler 3

Voor het maken van grote programma's wijken MSX programmeurs steeds vaker uit naar de PC. TeddyWarez ontwikkelde een zogenaamde 'crossassembler', waarmee op de PC voor de MSX geprogrammeerd kan worden.

add hi.bo<br>1d (hi) 0<br>1d hi Block

ina de<br>20 a. 1001 R (Bl) a

p de MSX beurs in Bussum kwam ik voor het eerst in aan-

raking met Chaos Assembler 3. Deze nieuwe MSX assembler werd door de programmeur middels een presentatie toegelicht. Ik heb die bijgewoond en vond de gemogelijkheden zeer indrukwekkend. Het TEDDYWAREZ gebruikt de kracht en de CH2OS aSSEMBLER 3 geavanceerde mogelijk-

heden van een PC om software voor de MSX te ontwikkelen.

Chaos Assembler <sup>3</sup> (CA3) is een geïntegreerde ontwikkelomgeving (Integrated Development Environment), die gebruik maakt van de cross-assembler TASM om Z80 programma's te assembleren. Een crossassembler is een programma dat het mogelijk maakt om software te assembleren voor een andere CPU dan de CPU waar de assembler op draait. CA3 is een schil om deze assembler met een projectmanager, een source editor en MSX specifieke tools als een sprite editor en een image viewer. Vereiste om CA3 te kunnen gebruiken is een PC met Windows 95/98/2000.

Met de projectmanager is het mogelijk om een groot programma, dat uit

meerdere sources BEbestaat, toch makkelijk te beheren. Met een druk op

de 'build' knop kan het hele programma gecom- … Pileerd worden. Ook het over het been oogopslag overzicht is veel beter te zien is wat de status is van de verschillende onderdelen van het project. Als er bijvoorbeeld een fout is opgetreden bij het compileren van een sour-

ce is gelijk te zien in welke file de fout voorkomt. Er kan ook ingesteld worden waar de gecompileerde file weggeschreven moet worden, bijvoorbeeld rechtstreeks op diskette zodat het gelijk op de MSX uitgevoerd kan worden.

Eén van de extra's die het programmeren voor MSX vergemakkelijkt is een bijgeleverde verzameling macro's. Deze bevat labels voor elke MSX1/2 BIOS en BDOS functie. Ook een aantal handige macro's om de VDP aan te spreken en om bijvoorbeeld sectors van disk te lezen ontbreken niet. Met de sprite editor kunnen op een makkelijke manier sprites ontworpen worden, die vervolgens gelijk als data in de source gebruikt kunnen worden. Met de image viewer kunnen MSX SCREEN 5 en 7 afbeeldingen op de PC beke-

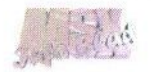

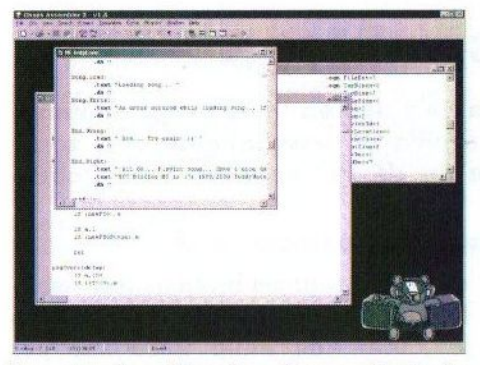

ken worden. Een handige optie is de mogelijkheid om coördinaten in een plaatje te selecteren en die in de source te kopiëren. De palette editor completeert het geheel.

De source editor is een zeer geavanceerd onderdeel wat zeker niet onderdoet voor andere moderne editors. Eén van de voor MSX begrippen ongekende functies is 'syntax highlighting'. Dit zorgt ervoor dat verschillende onderdelen van de assembly source verschillende kleuren krijgen. Zo is het makkelijk om onderscheid te maken tussen labels, instructies, parameters en macro's wat de leesbaarheid aanmerkelijk verbetert.

Tooltips zijn ook een welkome functie: als ik een deel van een instructie invoer en vervolgens op [CTRL]+ [ISHIFT]+[SPATIE] druk verschijnt een venster met gedetailleerde uitleg over de instructie, die zelfs de Z80 timings bevat. In de hulppagina's van het programma is ook de complete Z80 instructieset te vinden. Wanneer de muis boven een label gehouden wordt verschijnt een tooltip met het regelnummer waarnaar het label verwijst. Als [CTRL] en de

muisknop ingedrukt wordt, dan springt de cursor naar het juiste regelnummer! 'Code completion' is een handigheid die ervoor zorgt dat gedeeltelijk ingetikte labels automatisch aangevuld kunnen worden. Bijvoorbeeld wanneer men niet meer precies weet hoe het label ook alweer heet. Een andere zeer mooie optie is de mogelijkheid naar de regel met de fout te springen, nadat er fouten zijn opgetreden tijdens het compileren.

Voor mensen die Chaos Assembler 3 in Bussum gekocht hebben is het verstandig om even op de website van TeddyWareZ te kijken, omdat er onlangs een update is geplaatst die het programma naar versie 1.5 brengt. In deze versie is een aantal verbeteringen aangebracht zoals een hex-editor en de mogelijkheid om plugins te gebruiken. Op de homepage is ook een demoversie te downloaden.

Ik heb geprobeerd om de belangrijkste functies te bespreken, maar er zijn er nog veel meer. De tekst zou te lang worden om in dit blad af te drukken. De keuze van een assembler is voor een groot deel afhankelijk van smaak en zeker voor kleine programma's kan het efficiënter zijn om rechtstreeks op de MSX te programmeren. Zodra de omvang van een programma toeneemt zijn de voordelen van een crossassembler en een PC echter zeer overtuigend. Als die stap genomen wordt is er eigenlijk maar één keuze: Chaos Assembler 3! Meer informatie is te vinden op http://teddywarez.cjb.net/CA3. Voor bestelinformatie kan contact

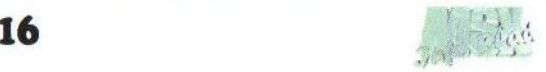

worden gezocht met de makers via ca3\_order@teddywarez.cjb.net.

### Tristan Zondag

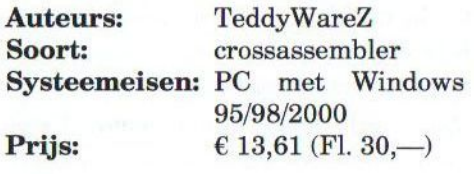

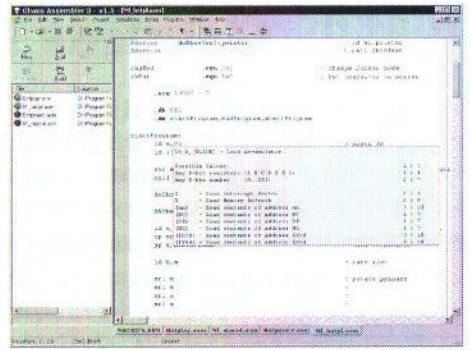

 $\frac{1}{4}$ 

(Advertentie)

### **LPE BRAM geheugenuitbreiding**

Met deze nieuwe geheugenuitbreiding is het mogelijk om op een goedkope manier het RAM geheugen van de MSX uit te breiden. De LPE-BRAM-V1 is een SRAM met een grootte van 512 kB of 512 kWord. Klok en refresh signalen zijn dus niet nodig. Het volledige geheugen is ingedeeld volgens de MSX standaard.

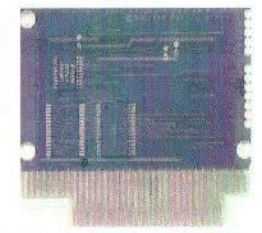

De BRAM is in eerste instantie gericht op het gebruik met een gewone MSX, maar kan tevens in een DMA omgeving aangesproken worden door andere (DSP) processors, zoals de LPE Z380. Hiervoor is echter wel een Evolución4 slotexpander nodig.

Speciaal voor gebruik met de LPE Z380 is er de mogelijkheid om <sup>512</sup> kWord te plaatsen in plaats van 512 kByte, zodat er gebruik gemaakt kan worden van de Z380 Word mode. De LPE BRAM-V1 is via MSX-Info Blad verkrijgbaar voor de volgende prijzen (exclusief verzendkosten):

> 512 kByte  $\epsilon$  63,53 (Fl. 140,-) 512 kWord € 90,76 (Fl. 200,-)

Neem voor meer informatie contact op met de uitgever van dit blad. Zie de colofon voor adresgegevens.

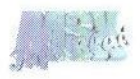

### **Gradius III Legends**

Dit spel is alweer een tijdje geleden, op Tilburg 2001 om precies te zijn, door MSX NBNO uitgebracht. Het is echter door ons nog niet eerder besproken. Daarom wordt het de hoogste tijd om deze nieuwe telg van Imanok eens op de testbank te zetten.

£ ongetwijfeld weten tot welk edere rechtgeaarde MSX-er zal spelgenre de Gradius (of Nemesis)

reeks behoord. Deze shoot'em up spellen<br>karakteriseren zich karakteriseren door een horizontale scroll van rechts naar links waarin de speler zich met een vliegtuig een weg door een onbekende wereld moet zien te banen door alles wat zich op zijn of

haar weg bevindt naar een andere dimensie te schieten. Deze schietspellen, die op de MSX met name door Konami op de markt gebracht zijn, vormen voor veel spelmakers een referentiekader tot op de dag van vandaag. Op iedere nieuwe spelcomputer verschijnt dan ook al vrij snel een nieuwe Gradius, waarin de programmeurs de nieuwe hardwaremogelijkheden ten volle proberen te benutten. Het spelconcept blijft echter altijd hetzelfde.

Gradius III is gemaakt door David Sopra-Bul Fernández alias Imanok. Hij maakt in principe alle software zelf, maar krijgt daarbij hulp van Manuel Dopico (muziek), Néstor Soriano (NestorBasic), Javi Pérez (bètatester) en van vele anderen.

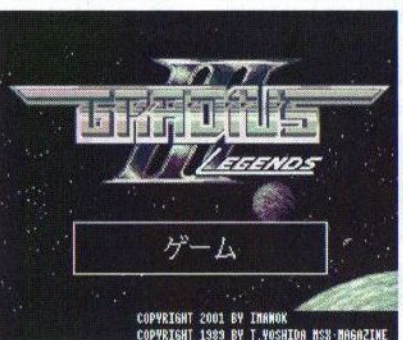

Imanok is onder andere bekend van de spellen Rolling Thunder en Final Bout. Alhoewel David alle graphics

> zelf gemaakt heeft, is het daadwerkelijke spel niet door hem geprogrammeerd. Hij heeft daarvoor gebruik gemaakt van de shoot'em up speleditor genaamd Yoshida Kensetsu, dat door MSX-Magazine uitgebracht is.

Met deze editor zijn destijds spellen gemaakt, zoals Twinkle Star, Super Zelixer en Lübeck. Een ieder die deze spellen gespeeld heeft, zal beamen dat ze op een aantal punten gelijkenissen vertonen. Een heel duidelijke overeenkomst ligt in het feit, dat deze editor speciaal voor de MSX2+ videochip is geschreven en dat alle gemaakte spellen alleen op dat type MSX werken. Ook is er een duidelijke gelijkenis wat betreft de geluidseffecten.

Het spel wordt geleverd op een blauwe DD-diskette met een eigengemaakt kleurenlabel, dat met een niet al te beste kwaliteit geprint is. Ook is het etiket niet echt mooi bijgeknipt. Het geheel wordt in een plas-

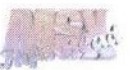

tic zakje geleverd zonder handleiding. Op de diskette staat jammer genoeg geen begeleidende tekst hoe één en ander werkt. Men beperkt zich in de readme.txt tot de credits en men doet de nodige groeten. Nu is bij dit spel niet echt een uitgebreide uitleg nodig, maar toch zou een kleineuitleg wel op zijn plaats zijn.

Na het spel op de harddisk te hebben geplaatst en het te hebben opgestart, blijkt al snel, dat men geen rekening heeft gehouden met de turboR bezitters. Er wordt namelijk niet teruggeschakeld naar de Z80 mode, zodat alles vier keer zo snel gaat. Het logo van het spel is het eerste wat in beeld komt na het starten van het spel. Hierna verschijnt het 'Power Meter Select' scherm waar een keuze gemaakt kan worden uit vier schepen. Wie een beetje thuis is in de Nemesis saga zal de diverse schepen uit deze reeks kunnen onderscheiden. Er kan namelijk gekozen worden uit de schepen Vic Viper, Sabel Tiger, Thrasher en Vixen.

Ieder schip heeft zijn eigen bewapeningssystemen. De bewapening kan

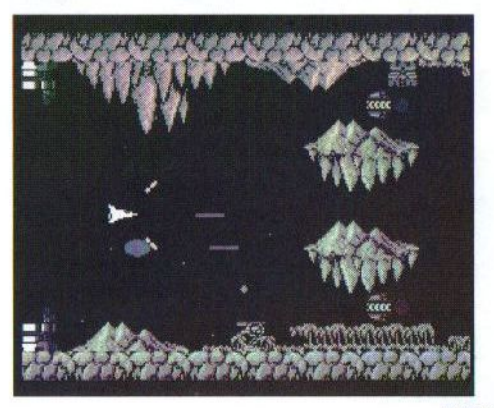

trapsgewijs aangevuld worden en loopt voor ieder schip haast identiek aan de reeks: 'speed-up', '2 way', 'tailgun', 'ring', 'laser', 'option' en 'shield'. De verschillen tussen de schepen zijn, naast het uiterlijk, gelegen in de manier waarop het wapen afgevuurd wordt. Bij de ene is dat de 'ring', bij de andere schepen is dat de 'ripple', de 'wave' of de 'blaster'. De keuze voor een schip is natuurlijk afhankelijk van de persoonlijke wensen van de speler en zal voornamelijk gebaseerd zijn op de voorkeur voor een bepaald type wapen. In de praktijk zal dit met de aangeboden wapens niet echt veel verschil uitmaken en ook zorgen de zogenaamde 'powerpods' voor de nodige restricties in dezen. Later meer hierover.

Na een keuze gemaakt te hebben verschijnt het titelscherm in beeld en dat is toch wel heel raar gezien het feit, dat in de meeste spellen pas een keuze voor een schip gemaakt kan worden na het tonen van het titelscherm. Het scherm geeft het al eerder getoonde logo weer met op de achtergrond een plaatje van het heelal. Verder is er nog een onleesbare Japanse tekst aanwezig (deze zit ook in Twinkle Star) alsmede een tweetal copyright meldingen.

Na nogmaals op een toets te hebben gedrukt verschijnt er een korte mededeling op het scherm met welke stage men bezig is, wat de (high) score is en hoeveel schepen er nog over zijn. Ook klinkt er een wel heel bekend muziekje uit de luidsprekers en dat geeft duidelijk aan, dat ook

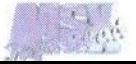

voor dit spel enkele muziekjes gebruikt zijn die in onder andere  $Twin$ kle Star te beluisteren zijn. De kwaliteit van de FM-PAC muziek is van een goed niveau en ligt lekker in het gehoor. Het duurt vervolgens een (te lang) tijdje alvorens er begonnen kan worden met het spel.

Maar wanneer we dan eindelijk kunnen beginnen, komen de eerste tegenstanders met kwade bedoelingen al in rap tempo aangevlogen. Al spoedig vliegen de kogels je om de oren en blijkt, dat je wel een beetje ervaring met dit soort spellen moet hebben om een stage uit te spelen. Het speelveld ziet er grafisch gezien best aardig uit en het scrollt redelijk soepel over het scherm. Dat laatste mag men ook wel verwachten aangezien er gebruik gemaakt wordt van de MSX2+ hardwarescroll.

Een al eerder aangehaald minpuntje is aanwezig in de zogenaamde 'powerpods', waarmee een (nieuw) wapen geselecteerd of aangevuld kan worden. In andere schietspellen kan de powerpod van karakter veranderd worden door er op te schieten of ze verschijnen bij het kapot schieten van een aantal schepen, maar dat laatste is bij dit spel niet aan de orde. Bij dit spel verandert de pod iedere keer als er geschoten wordt en dat is vrij irritant, want om bij de pod te komen moeten vaak eerst de nodige vijanden tot pulp worden geschoten en dan is de pod ondertussen al twintig keer van wapen veranderd.

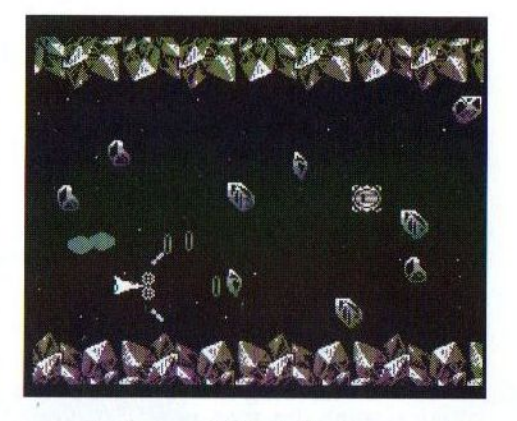

voor in het spel Twinkle Star en het is duidelijk dat Gradius III qua opbouw meer lijkt op Twinkle Star dan op Lübeck. Beide spellen hebben overigens ook stages met een verticale scroll en die heb ik bij Gradius III niet kunnen ontdekken. Ik ben echter ook niet verder gekomen dan de tweede stage, maar gezien het karakter van de Nemesis spellen zal er hoogst waarschijnlijk geen verticale scroll gebruikt zijn.

Aan het einde van een stage is er een stagemonster aanwezig en wanneer deze verslagen is, dan gaat men logischerwijs naar de volgende stage. De volgende stage bevindt zich in een andere wereld waar nieuwe tegenstanders zich weer aandienen.In totaal zijn er zeven stages aanwezig vol met valkuilen en onvriendelijke types. Wanneer alle schepen verloren zijn gegaan is er nog de mogelijkheid om met [F5] het spel te vervolgen op het punt waar men gestrand is.

#### **Conclusie**

Gradius III Legends is een alleraardigst schietspel met de nodige varia-

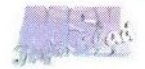

tie, wat zeker het nodige speelplezier verschaft. Eerlijkheidshalve moet wel gezegd worden dat de systeemeisen voor dit spel aan de hoge kant zijn, zeker gezien het kwaliteitsniveau van het spel. Veel graphics doen verdacht veel aan de MSX1 denken en op een MSX <sup>2</sup> zou dit spel ook wel te verwezenlijken zijn. De moeilijkheidsgraad van het spel is goed, zeker als het vergeleken wordt met een spel als Salamander, waarbij menig speler zijn frustratie al op de joystick of het toetsenbord heeft afgereageerd. De sympathieke prijs die voor dit spel neergeteld moet worden, zorgt ervoor dat dit spelzijn geld toch wel waard is. Dat neemt niet weg dat de genoemde minpuntjes toch de kwaliteit van het spel op een negatieve manier beïnvloeden.

Voor (bestelinformatie kan contact gezocht worden met MSX NBNO, die dit spel in Nederland verkopen. Dit kan op de volgende manieren:

#### MSX NBNO

I. van Portugalstraat 9 5346 PJ Oss Telefoon: (0412) 63 06 53 (Mari) (0412) 69 07 57 (Maico)

#### Gerrit van den Berg

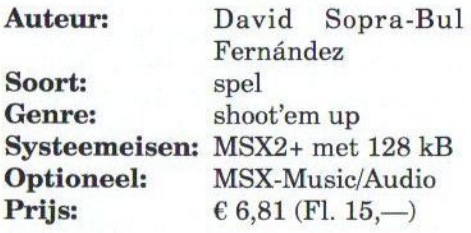

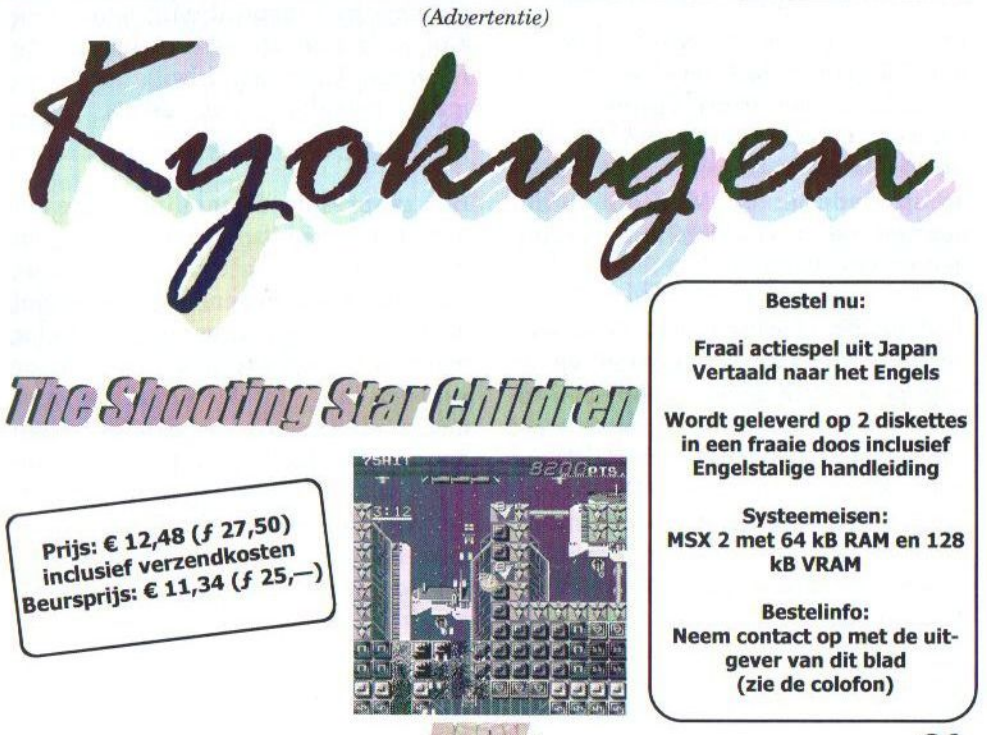

### NextMSX?

Na de komst van Kazuhiko Nishi naar de Tilbeurs 2001 is er het nodige in gang gezet in de MSX wereld. De meeste MSX-ers weten echter niet, dat er achter de schermen door prominente (ex-)MSX-ers een discussie is gevoerd over hoe zij denken over een nieuwe MSX computer en hoe deze verwezenlijkt kan worden. Na de uitkomst van de discussie naar Japan te hebben gestuurd, vonden wij het daarom nodig om ook de doorsnee MSX-er op de hoogte te brengen van de gang van zaken in MSX-land.

Example 11 april 2001 heeft Ka-<br>
Zaterdag 21 april 2001 heeft Ka-<br>
grote belangstelling een lezing gege-<br>
wan even het verleden het heden en zuhiko Nishi in Nederland onder grote belangstelling een lezing gegeven over het verleden, het heden en de toekomst van MSX. Het was voor de Nederlandse MSX-ers een eer om eindelijk kennis te maken met de geestelijk vader van een computersysteem waar ook wij in Nederland al bijna 20 jaar mee bezig zijn.

De ideeën van Nishi, Nasu en de andere Japanse MSX-ers worden in Nederland met groot enthousiasme begroet. Onder leiding van Nasu is na de beurs met een select gezelschap Nederlandse MSX-ers verder gepraat over de huidige ontwikkelingen en opvattingen.

Tijdens dit overleg ontstond al snel de gedachte, dat de Japanse en de Europese MSX-scène meer met elkaar moet communiceren, meer moet overleggen en meer naar elkaar moet kunnen luisteren. De Nederlandse MSX-ers hebben het enorm gewaardeerd dat de Japanners de eerste stap hebben genomen om naar Nederland te komen en ons betrokken hebben in de lange weg naar het nieuwe MSX-systeem.

enkele dagen na de MSX besprekin-<br>Enkele dagen na de MSX besprekingen is een mailinglist opgezet waaraan een aantal prominente Nederlandse MSX-ers deelneemt. Dit zijn MSX-ers uit het heden, maar ook uit het verleden. Allen hebben ze hun sporen ruimschoots verdiend. Deze tekst is een samenvatting van wat wij in Nederland tot nu toe hebben besproken. Hopelijk kunnen de Japanners hier inspiratie uit opdoen en zijn ze bereid op onze gedachten te reageren. Uiteindelijk willen we allemaal hetzelfde: een echte MSXrevival.

Het gesprek in de mailinglist begon met een recapitulatie van hetgeen besproken is in het overleg met de Japanners en degenen die speciaal door hen waren uitgenodigd. Onder meer is ter sprake gekomen wat er gebeurt als de MSXPLAYer niet mocht slagen. We hebben begrepen dat de ontwikkeling van de one-chip-MSX sowieso doorgaat. De daadwerkelijke commerciële introductie van deze chip vindt echter alleen plaats als de MSXPLAYer een succes wordt.

Vervolgens is uitgebreid gepraat

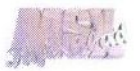

over wie we allemaal bij het overleg willen betrekken en of en zo ja hoe we naar buiten moeten treden met hetgeen is besproken. Natuurlijk hebben we ons afgevraagd waarover we eigenlijk moeten discussiëren. Termen als MSX filosofie' en MSX3 blok in one-chip-MSX' zijn veel gehoord. Wat Rinus Stoker — en met hem eigenlijk iedereen — wel heeft verwoord is het feit dat we 'meer mogelijkheden' willen met deze computer dan dat we hebben methet huidige MSX-systeem. We willen ook meer mogelijkheden dan dat we hebben met een huidige mobiele telefoon. We willen eigenlijk alle gemakken in een klein handzaam apparaat. En dan ook nog eens voor weinig geld. Een hele opgave.

### Eigenschappen

Zo langzamerhand liet iedereen zijn fantasie de vrije loop en zijn er veel eigenschappen van een nieuwe MSX opgesomd. In de tabel is een groot aantal trefwoorden, in willekeurige volgorde, te vinden:

- <sup>+</sup> educatief
- <sup>+</sup> gemakkelijk te gebruiken
- gemakkelijk te programmeren
- \* entertainment
- een display, liefst kleur
- een toetsenbord
- \* goede graphics, 2D én 3D met hardwareversnelling
- <sup>+</sup> goed geluid, 32 kanalen DMA based PCM én ook FMondersteuning
- lage prijs
- moet breed publiek aanspreken
- <sup>+</sup> R800-compatible CPU
- <sup>+</sup> PSG/SCC/OPLL/OPL4-onder-

steuning

- <sup>+</sup> DMA-controller
- zonne-energie
- zakagenda
- internetmogelijkheid
- telefoon
- memorecorder
- \* handheld organizer
- mogelijkheid tot aansluiten van een groter display (door middel van een bril)
- mogelijkheid tot aansluiten van een groter keyboard (voor mensen met grote vingers)
- mogelijkheid tot aansluiten van een fotocamera
- mogelijkheid tot aansluiten van een videocamera
- het systeem moet snel opstarten
- eenvoudige doelmatige software
- \* data moet uitwisselbaar zijn met andere computerbezitters (niet alleen MSX)
- \* de machine moet er cool uitzien
- \* USB-ondersteuning
- TV & VGA-aansluiting
- wireless LAN (eventueel Bluetooth?)
- het systeem moet snel zijn
- MSX-compatible (in ieder geval tot en met MSX2+, liefst ook turboR)
- \* flashcards of harde schijf als opslagmedium. Misschien internet als opslag?
- Linux als host operating system
- ingebouwde luidsprekers
- · goede accu
- \* MP3-afspeelmogelijkheden.

Een belangrijk speerpunt van de discussie was wat voor computersysteem we nu eigenlijk willen zien. Er zijn drie 'kampen'. Het ene kamp wil

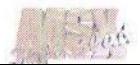

een computer ontwerpen, die volledig is gebaseerd op MSX technologie. Dus 100% MSX compatible en voortborduren op de huidige hardware. Het tweede kamp wil een computer, gebaseerd op de MSX filosofie en verder MSX compatible. Het laatste kamp wil gewoon een nieuwe handige computer. Het maakt hen eigenlijk niet uit of dit iets met MSX te maken zou hebben.

### Filosofie

Gaandeweg de discussie zijn eigenlijk de meeste mensen in kamp twee gaan zitten. We willen graag een computer, gebaseerd op de MSX filosofie. Omdat we allemaal van MSX houden, zouden we wel graag een MSX compatible systeem zien, al dan niet geëmuleerd. Een discussie hieraan gekoppeld is het gebruik van het woord MSX' als handelsmerk. Hierover zijn we het niet eens geworden. Veel gehoord is toch de opmerking dat het marketingtechnisch niet verstandig is de naam MSX' te gebruiken. De MSX computer is dan wel succesvol geweest, het is toch niet de wereldstandaard geworden waar we allen zo op hadden gehoopt. Veel mensen associëren de woorden 'MSX' met iets dat mislukt is. In Europa wordt dat in ieder geval zo gezien. Er waren ook andere geluiden van mensen die vinden dat er niets mee mis is om 'MSX' als naam te gebruiken. "Als iets goed is, dan verkoopt het vanzelf. Ook als er MSX' op staat."

Het begrip is al een paar keer gevallen: 'MSX filosofie'. Wat is dat nu eigenlijk? Een aantal van de Neder-

landse MSX-ers heeft dit geprobeerd te verwoorden. De MSX-filosofie is eigenlijk 'emotie'. MSX is klein, goedkoop,simpel en interessant. Een MSX-gebruiker heeft gevoelens bij zijn systeem. Hij begrijpt zijn systeem, hij heeft binding met de hardware. PC's worden gezien als afstandelijk en kil.

Het systeem moet goedkoop zijn. De vergelijking met GameBoy Advance is getrokken. Dit is een systeem dat voor \$100 op de markt is gezet. Het heeft weliswaar geen toetsenbord, flashcard en dergelijke, maar de prijs van de nieuwe MSX mag dan ook wel iets hoger liggen. Het punt is dat de GBA natuurlijk erg wordt gesubsidieerd. Producenten verwachten met software de daadwerkelijke winst te maken. Het probleem met de nieuwe MSX is dat het ook bedoeld is voor de derde wereld. Daarom moet het systeem ook betaalbaar zijn. Na de verkoop van de console zal echter in deze landen niet veel software verkocht worden. Producenten van de computer zullen hun winst dus al moeten halen bij de verkoop van het systeem en niet bij de verkoop van software. We verwachten eigenlijk dat het nieuwe MSXsysteem niet zo zal worden gesubsidieerd als de GBA.

### Hardware

In het verlengde van het kostenaspect is gesproken over de processor en het gebruik van PLD of ASIC. Allereerst het MSX-blok op het ontwerp. We hebben ons gerealiseerd dat hoe meer hardware en transistoren er op het ontwerp worden ge-

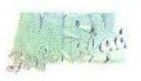

plaatst, hoe duurder de productie wordt en hoe groter het stroomverbruik. We denken dat we moeten streven naar een systeem dat zo goedkoop mogelijk is en een zo laag mogelijk stroomverbruik met zich meebrengt. Er zijn veel geluiden gehoord om het MSX-gedeelte niet hardwarematig (al dan niet in PLD of ASIC) toe te voegen maar op een perfecte manier te emuleren op de ARM-core. Dit zou dan niet alleen gelden voor de Z80, maar ook voor onder meer de VDP en de OPLL.

Er is veel gesproken over PLD versus ASIC. Uitgangspunten zijn een goedkoop systeem dat zuinig is in stroomverbruik. Het is bekend dat PLD momenteel erg prijzig is. Ook heeft PLD een hoger stroomverbruik. Een ASIC biedt wellicht meer performance. Als ik het goed samenvat, lijken de gedachten van de Nederlandse MSX-ers uit te gaan naar een ASIC-concept.

Er zijn wel interessante geluiden gehoord. Zo meldde iemand dat het wellicht een idee is om een PLD als uitbreiding te kunnen leveren. Op deze manier kan iemand toch interessante hardware-updates in zijn PLD programmeren. Ook vond de gedachte steun om PLD en ASIC te combineren. Er zou gebruik gemaakt moeten worden van een ASIC-core met daaromheen een programmeerbare PLD-schil.

In principe is natuurlijk iedereen voor PLD. Het is veel flexibeler en je kunt het systeem updaten. Bovendien ziet een aantal mensen een

bruikbare toepassing van PLD in mondiale netwerksystemen. Er zullen ongetwijfeld over de wereld verschillende netwerksystemen blijven bestaan. Wil iemand overal ter wereld kunnen inloggen op elk willekeurig netwerk, dan zal hiervoor netwerk-dedicated-hardware moeten worden gebruikt. PLD is hiervoor een oplossing. Voor elk netwerk kun je de benodigde hardware in je PLD downloaden. Dit zou zelfs automatisch kunnen gebeuren.

We zijn echter zo realistisch om te concluderen dat PLD momenteel te duur is en teveel stroom verbruikt. Daarom kiezen wij voor een ASIC oplossing. De echte computerhobbyist moet echter de vrijheid hebben met PLD te kunnen experimenteren.<br>Het aanbieden van een PLD-Het aanbieden van een uitbreiding zou een optie zijn.

Iedereen is het er op zich over eens. Het MSX-compatible zijn is een vereiste. Dit kan bereikt worden door een hardwarematig MSX-blok. PLD dan wel ASIC. Wat iedereen begrijpt is de verhoging van de kosten en het stroomverbruik dat dit met zich meebrengt. Indien we erin slagen een nagenoeg perfecte emulatie te bereiken, dan kan iedereen hiermee akkoord gaan. Een perfecte emulator hebben we echter tot nu toe nog niet gezien.

Het Wireless LAN' is ook uitgebreid besproken. We zien hier een aantal problemen. Zo moet er een controle komen op de toegang tot netwerken. Niet iedereen moet zomaar in kunnen loggen op het account van een

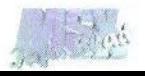

ander. Dit zou met authenticatie kunnen worden opgelost. Een ander probleem is natuurlijk de mogelijkheid tot 'afluisteren'. Er moet een degelijke encryptie worden opgezet. Belangrijkste punt vinden we echter de faciliteiten tot het opzetten van een Wireless LAN. Met name in derde wereldlanden is het al een probleem om telefonie in stand te houden. Is de infrastructuur wel aanwezig om een goed functionerend Wireless LAN op te zetten en te onderhouden?

Naast dit soort algemenere discussies zijn er ook goede gesprekken gevoerd over meer technische details. Op dit niveau is onder meer de vraag gerezen wat nu eigenlijk precies is geïntegreerd in <sup>1</sup> chip. Bevat deze chip de ARM-core, flash, SDRAM, USB-controller, MSX-gedeelte, etc.? Of is deze chip alleen het MSXgedeelte? Het blijkt dat dit ook in Japan nog niet is uitgekristalliseerd.

Er is gesproken over programmeeromgevingen. De één programmeert graag op een abstracter niveau dan de ander. Op MSX is dit niet anders. De één gebruikt graag BASIC voor zijn programma's, de ander programmeert het liefst in assembly. We vinden allemaal dat het mogelijk moet zijn om op elk abstractieniveau te kunnen programmeren. Hiervoor moeten goede programmeertools worden geschreven. De hele machine moet ook goed worden gedocumenteerd. Deze informatie moet ook voor iedereen beschikbaar zijn. Hobbyisten moeten het gevoel krijgen dicht bij de machine te staan. Ze moeten het apparaat kunnen leren kennen.

### Ten slotte

Ik wil ten slotte nog ingaan op wat technische details. Allereerst iets over het geheugen. Iedereen is er een sterk voorstander van om van het geheugen 'Unified RAM' te maken, ofwel benaderbaar door zowel de CPU als de VDP.In het huidig MSXconcept is dit gescheiden en dit willen we eigenlijk anders zien. Het moet ook flexibel te bepalen zijn welke hoeveelheid geheugen je toekent aan RAM en VRAM.

Er is gesproken over een cachegeheugen dat draait op dezelfde snelheid als de processor. Dit wordt als wenselijk ervaren. Anderen zeggen dat een cache niet nodig is, aangezien het geheugen een waitstate heeft van 0. Dit is ons nog niet geheel duidelijk. Is dit laatste het geval, dan is de behoefte aan cachegeheugen natuurlijk minder.

DMA wordt door velen als zeer wenselijk ervaren. Zoals reeds eerder vermeld is er flink gepraat over het emuleren van hardware, dan wel het daadwerkelijk toevoegen van hardwareonderdelen. Er bestaan toch wel verschillende inzichten over de verdere structuur van het systeem. De één wil de CPU zoveel mogelijk laten doen, de ander is veel meer voor dedicated hardware voor bepaalde onderdelen van het systeem (bijvoorbeeld VDP). De één ziet de Z80 graag als coprocessor, de ander vindt dit niet nodig. De één vindt hardwaresprites een vereiste, de ander vindt dit onzin.

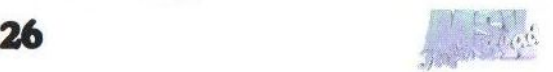

De deelnemers aan de discussie zijn het lang niet over alles eens. Wat ze wel vinden is dat de wereld een nieuwe computer nodig heeft. Een nieuwe computer die voldoet aan het MSKX-gevoel. Deze computer moet in ieder geval goedkoop zijn en een laag stroomverbruik hebben. De aanwezigheid van een toetsenbord en een display wordt ook door iedereen als noodzakelijk ervaren.

Inmiddels is er een bètaversie van de MSXPLAYer op Internet verschenen, die na verloop van tijd niet meer verspreid mocht worden. Zelfs op een heel snel systeem presteerde deze emulator aan de magere kant. Hierbij moet wel gezegd worden, dat men eerst een functioneel goedwerkend programma wil maken om vervolgens te gaan werken aan de performance. Van Kuniji Ikeda uit Japan

hoorden we dat de MSX DENYU Land beurs in Japan ondanks het hoge bezoekersaantal niet echt een succes te noemen was.

Nishi schijnt ondertussen een eigen bedrijfje te hebben opgezet onder de naam MSX consortium. De laatste tijd is het echter akelig stil vanuit Japan en het is nog maar zeer de vraag in hoeverre men zich kan houden aan het gepresenteerde tijdsplan. Tot op heden is er door de mensen in Japan nog geen antwoord gegeven op onze brief. We hopen wel dat we met het versturen van deze samenvatting naar Japan een bijdrage hebben kunnen leveren aan de ontwikkeling van een nieuw MSX compatible systeem. MSX forever!

> Originele tekst: Anne de Raad Bewerking: Gerrit van den Berg

### TexpNet 3.0 Preview

e maker van deze nieuwe netwerkkaart, Hans Tillema, kreeg inspiratie tot het maken van deze nieuwe netwerkkaart, doordat hij op een clubdag verschillende mensen vier-op-een-rij zag doen. Hij ging aan de slag en stelde zich als doel om een kaart te ontwikkelen, waarmee men op ieder gewenst tijdstip kon inloggen op het netwerk.

Versie <sup>1</sup> bestond uit 25 IC's en dat gaf een hele goede prestatie (ongeveer 2MB per seconde), maaris veel te duur wegens enkele dure IC's. Omdat deze kaart voor een lage

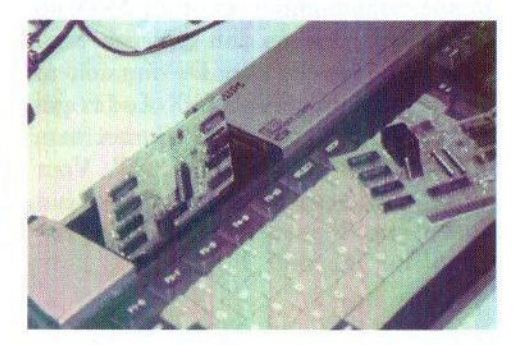

prijs verkocht gaat worden, is het uiteindelijke ontwerp gebaseerd op 10 IC's inclusief een microcontroller. De datasnelheid is nu gesteld op <sup>12</sup> (Vervolg op pagina 29)

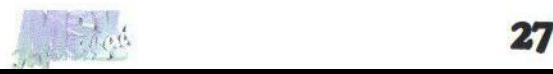

### Teddy's in Action 2

De redactie heeft dit product helaas over het hoofd gezien op de beurs in Bussum. Onze vaste medewerker Tristan Zondag wist echter een exemplaar te bemachtigen en legt uit wat u van dit product kan verwachten.

ls eerste moet ik bekennen, dat ik wellicht niet helemaal objectief een recensie kan schrijven over dit product, omdat ik er zelf aan

meegewerkt heb. Het<br>beste is dit artikel dan ook niet te beschouwen als een recensie, maar als een beschrijving van het product.

De MSX groep Teddy-<br>WareZ uit Assen Assen maakte drie jaar gele-

den het eerste deel van Teddy's in Action. Destijds op de beurs van Zandvoort in 1998 was het de eerste MSX disk die ze uitbrachten. In de tussentijd hebben de heren veel mooie dingen gemaakt op de MSX en dit tweede deel is dan ook een stuk beter dan de eerste. De muziek is echter niet voor de MSX-Audio gemaakt, maar voor de SCC met hun eigen editor SCC Blaffer NT. Voor het programmeren heeft men het door henzelf ontwikkelde Chaos Assembler 3 gebruikt.

De disk zelf is zoals ik van TeddyWareZ gewend ben netjes verzorgd. Ik kon op de afgelopen Bussum meeting kiezen uit een rode of een witte DD diskette. Uiteraard heb ik voor de rode versie gekozen. Het label is netjes en deugdelijk bevestigd.

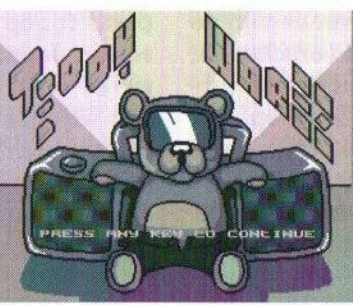

Es Na het opstarten van de MSX wordt de SCC gedetecteerd en kan het feest beginnen. Als eerste verschijnt een sterrenhemel waarop de nodige \

mededelingen van de makers vertoond worden. Na het titelscherm van de disk worden nog enkele grafische hoogstandjes gedemonstreerd, waaronder multilayer scrolls en een interes sante demo in

SCREEN 4, die elk ondersteund worden door leuke SCC achtergrondmuziek.

Het replayermenu zelf is wat minder mooi dan de grafische introductie, maar is wel voorzien van alle gebruikelijke functies. Er zijn 22 songs aanwezig, waaronder een aantal van Soundwave, BiFi en ondergetekende (een tweetal techno-achtige songs). Mede dankzij het inzetten van vier musici is het een heel gevarieerde disk geworden met voor elk wat wils. Mijn favorieten zijn de opzwepende SCREEN 4 demomuziek en de Castlevania en Space Manbow covers. Interessant om te horen hoe hetzelfde muziekstuk op dezelfde geluidschip toch heel anders kan klinken.

Wanneer in de replayer op [ESC] ge-

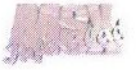

drukt wordt, gaat de disk verder met de aftiteling waarin alle medewerkers (het zijn er veel!) voorzien worden van de juiste vermelding. Hopelijk gaat TeddyWareZ door met het maken van zulke leuke disks! Voor het bestellen van deze disk kan contact opgenomen worden met Frederik Boelens op tia@teddywarez.cjb. net. Direct bestellen kan door € 4,54 (Fl. 10,—>) over te maken op rekeningnummer 38 <sup>28</sup> <sup>33</sup> <sup>767</sup> ten name van Frederik Boelens te Assen onder vermelding van TIA2. Voor meer informatie over dit product kunt u ook een kijkje nemen op homepage: http://teddywarez.cjb.net/.

Tristan Zondag

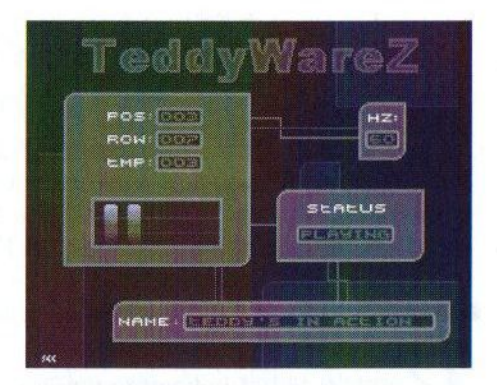

Maker: Teddywarez Soort: Muziekdisk **Systeemeisen:** MSX2 met SCC<br>**Medium:** 1\*DD-diskette **Medium:** 1\*DD-diskette<br>**Priis:**  $\epsilon$  4.54 (Fl. 10.–  $E$  4,54 (Fl. 10,-)

(Vervolg van pagina 27)

kB per seconde en de kaart heeft voorlopige de afmetingen van <sup>7</sup> bij 10 centimeter.

Als aansluiting zal een 4 polige PTTstekker worden gebruikt, waarvan er drie daadwerkelijk in gebruikt zijn. Twee led's geven aan wat er op het netwerk gebeurt. De kaart gaat maximaal  $\epsilon$  68,07 (Fl. 125,-) kosten.

Met deze kaart zijn legio toepassingen mogelijk. De uiteindelijke software is afhankelijk van wat de programmeur wil maken, maar inmiddelsis reeds een chatprogramma en een spel gereed. Hans heeft ook nog plannen om een printerkaart te maken, zodat er ook een printer op het net kan. We hopen u meer over deze kaart te kunnen vertellen in een volgend nummer.

### Gezocht:

Enthousiaste mensen die willen meewerken aan het MSX-Info Blad. Wij zijn vooral op zoek naar recensenten en mensen, die iets kunnen vertellen over het programmeren van geluidskaarten, videokaarten, enzovoort.

Lijkt jou dit wat, neem dan contact op met: Rinus Stoker. Tel: (045) 572 95 09, of email naar: msxinfo@msxinfo.com.

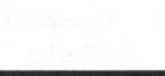

### Internet met UZIX

### deel 1

In het vorige MSX-Info Blad is UZIX 1.0 besproken en is een aantal van de mogelijkheden van dit nieuwe besturingssysteem voor MSX genoemd. Eén van die functies is het maken van een verbinding met het Internet middels PPP en TCP/IP software, RS232 en een extern modem. In dit artikel wordt uitgelegd hoe dat in z'n werk gaat. SE

oordat UZIX een UNIX variant is, is het hebben van enige ervaring met dergelijke besturings-

systemen eigenlijk een vereiste om goed met dit programma te kunnen omgaan. Toch zal ik proberen één en ander zo uit te leggen dat het ook

zonder voorkennis te begrijpen is. Wat is er verder allemaal nodig?

- ° Een UZIX 2.0 diskimage, te downloaden op http://uzix.sourceforge. net
- <sup>+</sup> Eén van de volgende RS232 interfaces: Standaard met BIOS (Sony), Sunrise of ACCNET
- Een extern RS232 modem
- Een account bij een Internet provider (telefoonnummer en username/password)
- \* Een MSX met diskdrive

Zet als eerste de UZIX diskimage op een floppy en zet de MSX aan. Als het goed is wordt tijdens het opstarten onder andere de RS232 interface herkend. Na enige tijd verschijnt de UZIX login: prompt. Type hier 'root' in. Na het inloggen verschijnt SASH, de shell. Een UNIX shell is vergelijkbaar met de command.com van

MSX-DOS.

Om in te kunnen bellen zijn twee za-

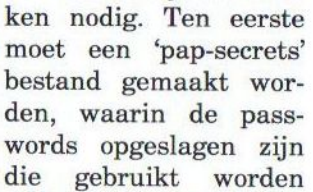

voor het aanmelden bij de ISP. Op de standaard UZIX 2.0 disk staat al een voorbeeldbestand. Bekijk dit bestand maar eens met het commando cat / etc/ppp/pap-secrets, het zal er ongeveer zo uitzien:

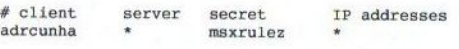

De eerste regel is een commentaarregel. Het eerste woord van de tweede regel is de loginnaam van het inbelaccount en de 'secret' is het password. De waarden voor 'server' en 'IP addresses' worden genegeerd door UZIX. Maak nu een nieuw papsecrets bestand aan middels het commando tee /etc/ppp/papsecrets. Er kan nu een regel ingetypt worden welke afgesloten dient te worden met [RETURN]. Vul op die regel de juiste loginnaam, een \*, het password en weer een \* in gescheiden door TABs. Na een

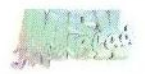

[RETURN] zal de ingevoerde regel nogmaals afgebeeld worden. Dit is slechts ter controle, dus dit is normaal. Sluit het bestand af met  $[CTRL] + [D]$ .

Als tweede moet een inbelscript worden gemaakt. Dit script werkt hetzelfde als bij het Linux dialup programma 'chat'. In het script definieert men de foutmeldingen van modem en ISP en de stappen die genomen moeten worden, om een verbinding tot stand te brengen. Zo'n chatscript heeft regels in de vorm "verwacht-antwoord", dus als 'chat' het woord "verwacht" van de modem krijgt, zal hij het commando "antwoord" versturen.

Een voorbeeld van een chat script:

ABORT NO CARRIER ABORT NO DIALTONE ABORT BUSY ABORT ERROR ABORT NO ANSWER ABORT Access denied TIMEOUT 120 uw AT OK ATZ OK ATDT 0338800908 CONNECT ""

De eerste vijf regels zorgen dat 'chat' correct reageert op foutmeldingen van het modem. De zesde regel is voor een foutmelding van de Internet provider (dit verschilt per ISP). De zevende regel stelt de maximumduur in seconden, dat de inbelpoging mag duren, voordat er afgebroken wordt. De achtste regel stuurt een AT naar het modem. De volgende twee regels wachten op het antwoord OK van het modem en sturen vervolgens de

commando's ATZ (reset modem) en ATDT (bel telefoonnummer). De laatste regel wacht totdat het modem CONNECT terugmeldt. Hierna wordt het script beëindigd.

Maak een chat script aan middels het commando tee. De bestandsnaam maakt niet uit. Sla het script op in de huidige directory. Middels het commando pwd kan bekeken worden wat de huidige directory is. Het is handig om de providernaam te verwerken in de bestandsnaam, dus bijvoorbeeld tee chat. zonnet. Type het voorbeeldscript over, maar vervang het telefoonnummer door het nummer van de eigen provider. Sluit het bestand met [CTRL] <sup>+</sup> [DJ].

Nu is alles geconfigureerd om een inbelpoging te wagen! Type op de sash prompt het volgende commando in: pppd <speed> user <name> connect chat -e <script>

<speed> is de snelheid van de RS232 interface. De waarden 2.400, 4.800, 9.600 en 19.200 zijn mogelijk. Op een MSX2 met Sony interface is 2.400 de maximaal betrouwbare snelheid. Op een turboR met Sunrise interface is 19.200 mogelijk. Hoge snelheden zijn niet goed, omdat ze veel ontvangstfouten veroorzaken!

<name> is de Internet loginnaam zoals die gedefinieerd is in het papsecrets bestand.

<script> is de naam van het chatscript.

De optie "e' zorgt ervoor dat gezien kan worden wat er zoal verstuurd wordt tussen de modem en de Inter-

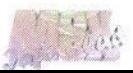

net provider, zodat eventuele fouten in het script opgespoord kunnen worden.

Als de PPP verbinding tot stand is gebracht en de TCP/IP laag is geladen, dan is de MSX verbonden met het Internet! Dit kan getest worden middels een ping commando, bijvoorbeeld ping sourceforge.net. Wanneer het niet werkt, kan het zijn dat de provider niet automatisch DNS servers met de PPP verbinding configureert. Controleer dat middels het commando netstat -s. Zijn er geen DNS servers dan moet dit handmatig ingesteld worden in het bestand /etc/ resolv.conf. Met tee kan dit bestand aangemaakt worden. Het formaat van resolv.conf is als volgt: uzix.

nameserver nameserver 194.134.5.5 143,106.16.133

Vervang de IP-adressen door de adressen die door de internet provider zijn verstrekt, en probeer nogmaals het commando ping uzix. sourceforge.net. Als het nu werkt kunnen ook de andere applicaties gebruikt worden. Er is bijvoorbeeld de webbrowser Fudebrowzer die gestart kan worden middels het<br>fb. commando Ook de POP mail clicommando. Ook de POP mail client 'mailf en filetransfer tool 'ftp' zijn goed bruikbaar.

Er moet wel vermeld worden, dat UZIX 2.0 in een bèta stadium verkeerd. Dit betekent dus, dat nog niet alles foutloos werkt. Op dit moment werkt het inbellen niet metalle Nederlandse providers! Als het niet

werkt is het het beste om dat te melden bij de programmeur van UZIX. Voor hulp kun je ook altijd contact met mij opnemen (tristan@msx. rulez.nl). Er komen binnenkort nieuwe UZIX versies uit, die beter werken.

Wanneer men thuis beschikt over een Linux of andere UNIX server met vaste internetverbinding bestaande uit bijvoorbeeld ADSL of kabelmodem, is het ook mogelijk om een PPP verbinding tot stand te brengen tussen UZIX en de server, zodat de MSX via zijn internetverbinding het net op kan. Het gaat te ver om de applicaties en het gebruiken van een Linux server in dit artikel nog te behandelen. Meer hierover in een volgend MSX-Info Blad! Meer informatie en handleidingen zijn te vinden op http://uzix.sourceforge.net.

Tristan Zondag

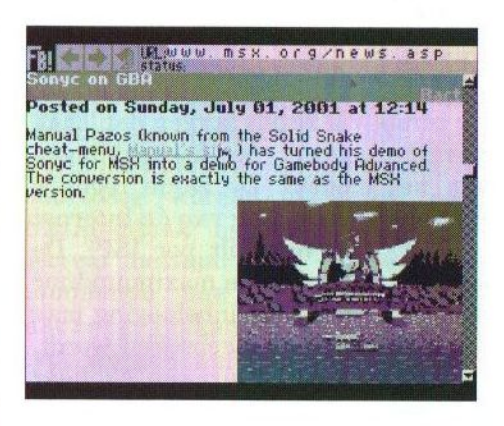

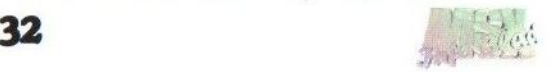

## MSX2.com: wie, wat en waar?

Ik ben een verzamelaar van MSX-computers, die na een paar jaar verzamelen en internetten het domein msx2.com eind 1999 in Amerika liet registreren. Misschien vraagt u zich nu af waarom ik msx2. com liet registeren en niet msx.com? Het probleem met msx.com is dat het reeds geregistreerd is, maar niet gebruikt wordt. De huidige eigenaar vraagt er keiharde dollars voor. Aangezien MSX2 een officiele MSX computer is had ik er niets op tegen om dan maar dit domein op mijn naam te registeren.

Wie een beetje bekend is met inmoeilijk is bepaalde informatie te vinden. Daarom vond ik het wel nuttig om een database aan te leggen van alle actieve webpages over MSX computers. Dit resulteerde in de onderverdeling van de website op msx2.com in verschillende rubrieken, zodat eenvoudig gekozen kan worden uit de homepages, hardwareontwikkelaars, softwareontwikkelaars, enzovoorts. Aangezien ook het zoeken naar bepaalde MSX informatie op het internet via Yahoo en andere zoekmachines niet altijd het gewenste resultaat opleverde, besloot ik de service op msx2.com nog wat uit te breiden. Sinds februari is het dan ook mogelijk om via msx2.com gericht te zoeken met onze eigen zoekmachine in de inhoud van alle sites die aangemeld zijn bij msx2. com.

Rond de tijd dat onze zoekmachine online kwam, namen we ook de MSX markt in gebruik. Via de MSX markt is het mogelijk om te adverteren op msx2.com met de MSX spullen die je wil verkopen en/of wilt ruilen. Sinds kort werk ik ook aan een nieuwe Tubriek genaamd hardware-info, waar zoveel mogelijk handleidingen en andere technische informatie komt te staan. Aangezien het scannen van de handleidingen nogal een tijdrovende bezigheid is gaat dit maar traag vooruit. Ik vraag dan ook regelmatig aan andere MSX-ers om ook eens een handleiding te scannen. Ik krijg echter wel de indruk dat de meeste MSX-ers nogal lui zijn aangezien hun inbreng wel zeer beperkt blijft. Mocht u dus nog Engelstalige handleidingen hebben scan deze dan alstublieft eens en doe mij en een hele hoop andere MSX-ers over heel de wereld een groot plezier.

De sites op msx2.com :

http://www.msx2.com (de site met alle MSX-Informatie)

http://www.kiwi.msx2.com (Mijn eigen verzameling MSX spullen)

http:/www.deltasoft.msx2.com (De homepage van DeltaSoft met leuke spellen)

http://www.hardwareinfo.msx2.com (De site op msx2.com met handleidingen in PDF)

Mocht u zelf lid zijn van een vereniging of groepering, die nog steeds ac-

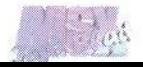

tief met MSX computers bezig is dan is het mogelijk om gratis ruimte te krijgen op de server van msx2.com met uw eigen subdomein. Uw website zal dan te bereiken zijn onder de volgende naam http://www. UwVereniging.msx2.com.

Iwein van Caelenberg administrator@msx2.com Eindhoven

### MSX beurs Oss

**T** venals vorig jaar zal MSX-NBNO ook in 2002 een beurs in Oss organiseren. In het onderstaande kunt u lezen hoe u daar moet komen en wat er zoal te beleven zal zijn.

Datum: 19 januari 2002 Open van: 10.00u tot 17.00u Entree:  $\epsilon$  1,10 (Fl. 2,42)<br>Locatie: Het Oude Theat Het Oude Theater Bram van den Berghstraat Oss

Er zal een Triplex (midi) netwerk aanwezig zijn, R-Soft zal een demonstratie geven van hun nieuwe netwerk cartridges en DeltaSoft geeft gratis demodisks weg. Ook zal er weer de nodige software te koop zijn. Kortom te veel om op te noemen.

### Hoe kom ik er?

De locatie is ongeveer <sup>100</sup> meter verwijderd van het NS-station

Met de auto: A50 richting Oss Afslag 16, Oss-Oost Via Nijmegen/Arnhem: sla rechtsaf bij de verkeerslichten Via 's Hertogenbosch: sla linksaf bij

de verkeerslichten

Sla na enkele kilometers bij de stoplichten linksaf (Julianasingel). Sla vervolgens de tweede weg rechtsaf (Kantsingel). Volg deze weg tot u de spoorbaan ziet. Direct na het passeren van de spoorbaan dient u linksaf te slaan (Spoorlaan). Volg deze weg tot het station (deze is aan uw linkerhand te zien). Voor het station dient u rechtsaf de Bram van den Berghstraat in te slaan alwaar 't Oude Theater zich bevind.

### Meer informatie via

Raymond Hoogerdijk Email: msx4ever@xs4all.nl. Telefoon (0412) 64 06 79

Richard Bosch Email: rtabosch@xs4all.nl. Telefoon (0412) 63 52 87

Maico Arts Email: msxnbno@xs4all.nl. Telefoon (0412) 69 07 57

MSX-NBNO Isabella van Portugalstraat 9 5346 PJ OSS

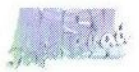

# MSX-NBNO organiseert: MSX-2002 fair 19 januari 2002

't oude Theater Bram v.d. Berghstraat Oss

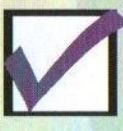

Direct tegenover het centraal station

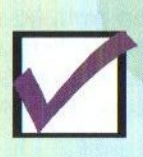

Ruim voldoende gratis parkeergelegenheid

Voor meer informatie: (0412) 64 06 79 Raymond (0412) 63 52 87 Richard

www.msx4ever.demon.nl/msx-nbno e-mail: msx2001@msx4ever.demon.nl  $\frac{d}{d\theta}$  35

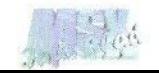

### Binnenkort weer verkrijgbaar!

Prachtig spe! gebaseerd op het vier-op-een-rij principe

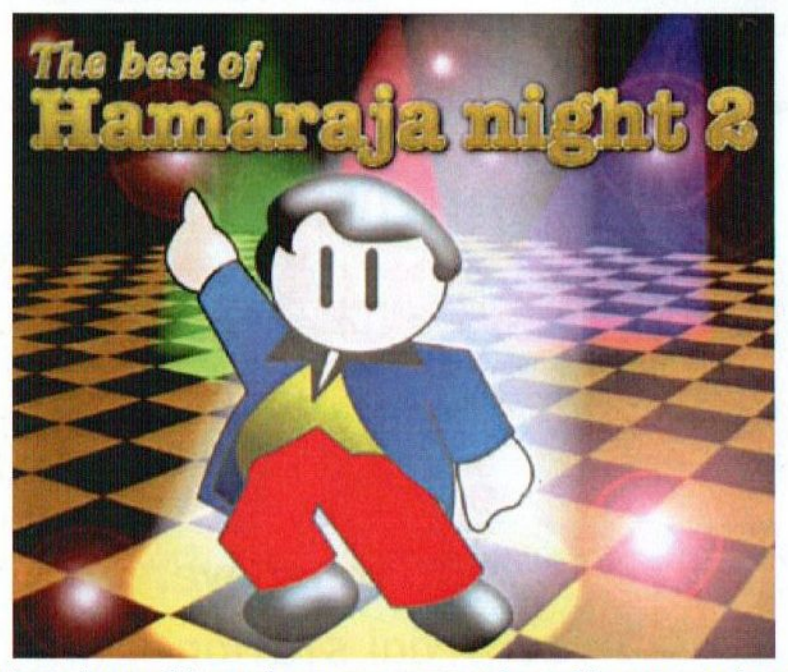

Dit opnieuw in machinetaal geprogrammeerde spel is een remake van het in Japan door Pastel Hope gemaakte spel "The best of Hamaraja night", dat gemaakt is voor de MSX turboR. Mark Jelsma en Sjoerd Mastijn hebben dit spel geconverteerd naar de MSX 2 en hebben tevens nieuwe muziek, waar-<br>onder voor de fabuleuze MoonSound, toegevoegd. in Japan door *Pastel Hope* gemaakte spel "*The bes*<br>gemaakt is voor de MSX turboR. *Mark Jelsma* en 3<br>spel geconverteerd naar de MSX 2 en hebben teve<br>onder voor de fabuleuze MoonSound, toegevoegd.<br>KUIE BEND NESSE MSX2 of

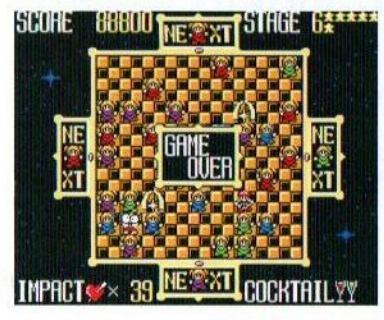

MSX2 of hoger <sup>128</sup>KB (VJRAM MSX-Music/Audio **MoonSound** 

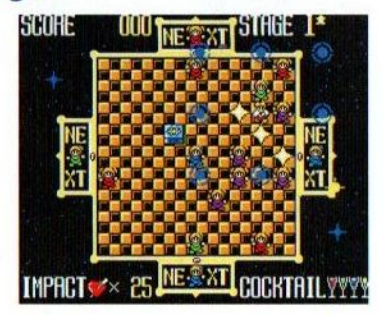

# Prijs: € 6,81 (Fl. 15,-)

Voor bestelinformatie: zie het adres in de colofon